# HPE0-S50<sup>Q&As</sup>

Integrating HPE Synergy Solutions

# Pass HP HPE0-S50 Exam with 100% Guarantee

Free Download Real Questions & Answers PDF and VCE file from:

https://www.leads4pass.com/hpe0-s50.html

100% Passing Guarantee 100% Money Back Assurance

Following Questions and Answers are all new published by HP Official Exam Center

- Instant Download After Purchase
- 100% Money Back Guarantee
- 365 Days Free Update
- 800,000+ Satisfied Customers

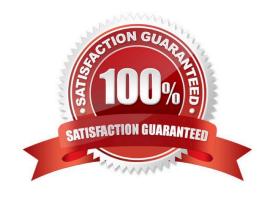

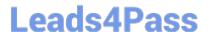

#### **QUESTION 1**

A customer\\'s Synergy solution configuration needs redundant paths to the drives used in the HPE Synergy D3940 storage module. Which component must be redundant to meet the customer\\'s requirement?

- A. HPE Synergy 12Gb SAS Connection Module
- B. HPE Synergy D3940 storage module
- C. HPE Smart Storage Battery with 260mm Cable Kit
- D. HPE Compute Module Smart Array P542D SAS Cable

Correct Answer: A

#### **QUESTION 2**

As part of a Synergy implementation, a Synergy integrator needs to create 100 networks in a Logical Interconnect Group (LIG) configuration. The network administrator for the end-of-row (EoR) switches provides a CSV file with the network that need to be created.

How should the Synergy integrator automate the creation of the 100 networks?

- A. Upload the CSV file to the Composer and execute the Create Network wizard.
- B. Use the HPE OneView PowerShell library to create the networks listed in the CSV file.
- C. Start HPE SUT to migrate the CSV file to a Synergy configuration file and upload it to the composer.
- D. Configure Image Streamer to automate the network configuration.

Correct Answer: B

#### **QUESTION 3**

A customer need four Synergy compute nodes to provide virtual machine access to six VLANs over a single link aggregation group.

How can the Synergy integrator configure the environment to meet the customer\\'s needs?

- A. Create a single tunnel network and assign it to one or more interfaces in the server profile template.
- B. Create six untagged networks and assign them to one or more of the interfaces in the server profile template.
- C. Create six untagged networks, associate them with an IP address pool, and assign them to one or more of the interfaces in the server profile template.
- D. Create six untagged networks, add them to a network set, and assign that network set to one or more interfaces in the server profile template.

Correct Answer: A

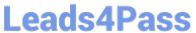

## **QUESTION 4**

**DRAG DROP** 

Use the arrow or click and drag the steps on the left to set up a new HPE Synergy 12000 Frame into the correct order on the right.

Select and Place:

| Order |
|-------|
|       |
|       |
|       |
|       |
|       |
|       |
|       |
|       |

Correct Answer:

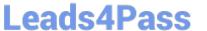

| Set up Steps | Order                                                                   |
|--------------|-------------------------------------------------------------------------|
|              | Confirm inventory.                                                      |
|              | Populate the frame with compute,<br>storage, fabric, and power options. |
|              | Connect the fabric and management network cables.                       |
|              | Connect the power plugs for the frame.                                  |
|              | Resolve any hardware setup errors.                                      |
|              | Access the Hardware Setup screen from the Synergy console.              |
|              | Assign Composer IP addresses.                                           |

### **QUESTION 5**

Which component of the HPE Synergy solution provides a customer with the ability to rapidly provision a consistent operating environment?

- A. OpenView
- B. Reference Architecture
- C. Composer
- D. Image Streamer

Correct Answer: C

<u>Latest HPE0-S50 Dumps</u> <u>HPE0-S50 Practice Test</u> <u>HPE0-S50 Exam Questions</u>